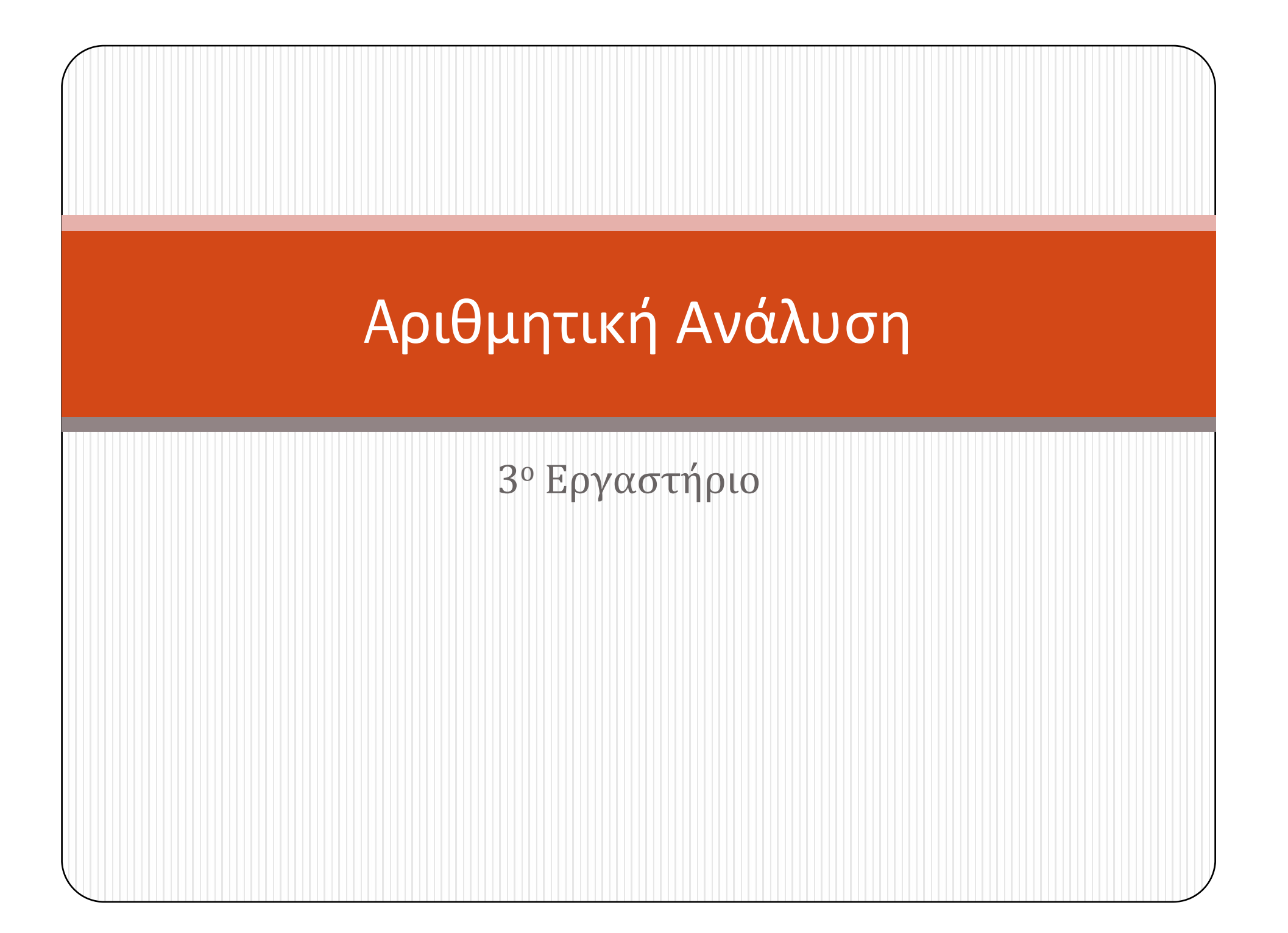

## **Μέθοδος Σταθερού Σημείου (**Fixed Point **)**

- ΣΚΟΠΟΣ: Υπολογισμός μίας λύσης της εξίσωσης p=g(p), δοθείσης <sub>Ρο</sub> αρχικής προσέγγισης
- $\bullet$ **• ΕΙΣΟΔΟΣ**: αρχική προσέγγιση <sub>P0</sub>; ανοχή TOL; μέγιστος αριθμός επαναλήψεων <sub>Νο</sub>;
- $\bullet$ **ΕΞΟΔΟΣ**: προσεγγιστική λύση p ή μήνυμα αποτυχίας
- **Βήμα 1**: βάλε i=1
- **<u>Βήμα 2</u>: ενώ i<No επανέλαβε τα βήματα 3** : ενώ i<n<sub>o</sub> επανέλαβε τα βήματα 3 - 6
- **Βήμα 3**: βάλε **P**=  $g(p_0)$  (υπολόγισε  $p_i$ )
- **Βήμα 4:** αν  $|p-p_0|$  τοι, τότε
- $\bullet$ • Εκτύπωσε (p) (η διαδικασία ολοκληρώθηκε επιτυχώς); STOP
- **Βήμα 5**: βάλε <sup>i</sup>=i+1
- **Βήμα 6**: βάλε  $P_0 = P$  (ενημέρωσε  $P_0$ )
- **Βήμα 7**: Εκτύπωσε ("η μέθοδος απέτυχε μετά κοκ επαναλήψεις,  $\bullet$ <sup>=</sup>", ); STOP 0 N 0 N  $^{\rm N}{}_{\rm 0}$

## **Μέθοδος Newton - Raphson**

- $\bullet$ **ΣΚΟΠΟΣ**: Υπολογισμός μίας λύσης της εξίσωσης p<sup>=</sup>g(p), δοθείσης αρχικής προσέγγισης
- $\bullet$  **ΕΙΣΟΔΟΣ**: αρχική προσέγγιση ; ανοχή TOL; μέγιστος αριθμός επαναλήψεων ; 0 N
- **ΕΞΟΔΟΣ**: προσεγγιστική λύση <sub>P</sub> ή μήνυμα αποτυχίας O
- 0
- O **Βήμα 1**: βάλε i=1
- O **• <u>Βήμα 2</u>: ενώ i < N<sub>0</sub> επανέλαβε τα βήματα 3 – 6**
- 0 **Bήμα 3**: βάλε  $p = p_0 - \frac{\partial^2 Q}{\partial x}$  (υπολόγισε <sup>p</sup>i)  $(p_{0})$  $(p_{0})$ 0 *f p f p p* =  $p_0$  -  $\frac{0}{f'(p_0)}$  (υπολόγισε <sup>p</sup>i
- $\bullet$ **• Βήμα 4**: αν  $|p-p_0|$  < TOL, τότε  $(p - p_0 < 10)$
- $\bullet$ Εκτύπωσε (p) ( η διαδικασία ολοκληρώθηκε επιτυχώς); STOP
- O **• Βήμα 5**: βάλε i=i+1
- O **• <u>Βήμα 6</u>:** βάλε p<sub>0</sub> = p (ενημέρωσε <sup>p</sup>0)
- O • **Βήμα 7**: Εκτύπωσε ("η μέθοδος απέτυχε μετά  ${}^{\textrm{N}}$ ο επαναλήψεις, ${}^{\textrm{N}}$ ο =",  ${}^{\textrm{N}}$ ο); **STOP**